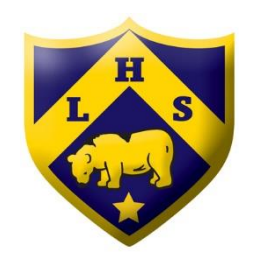

## **Handing in work – Microsoft Teams**

 $10.10$ 

## **Web Version (Chrome or Edge) App Version (Mobile / Tablet) App Version (Mobile / Tablet)**

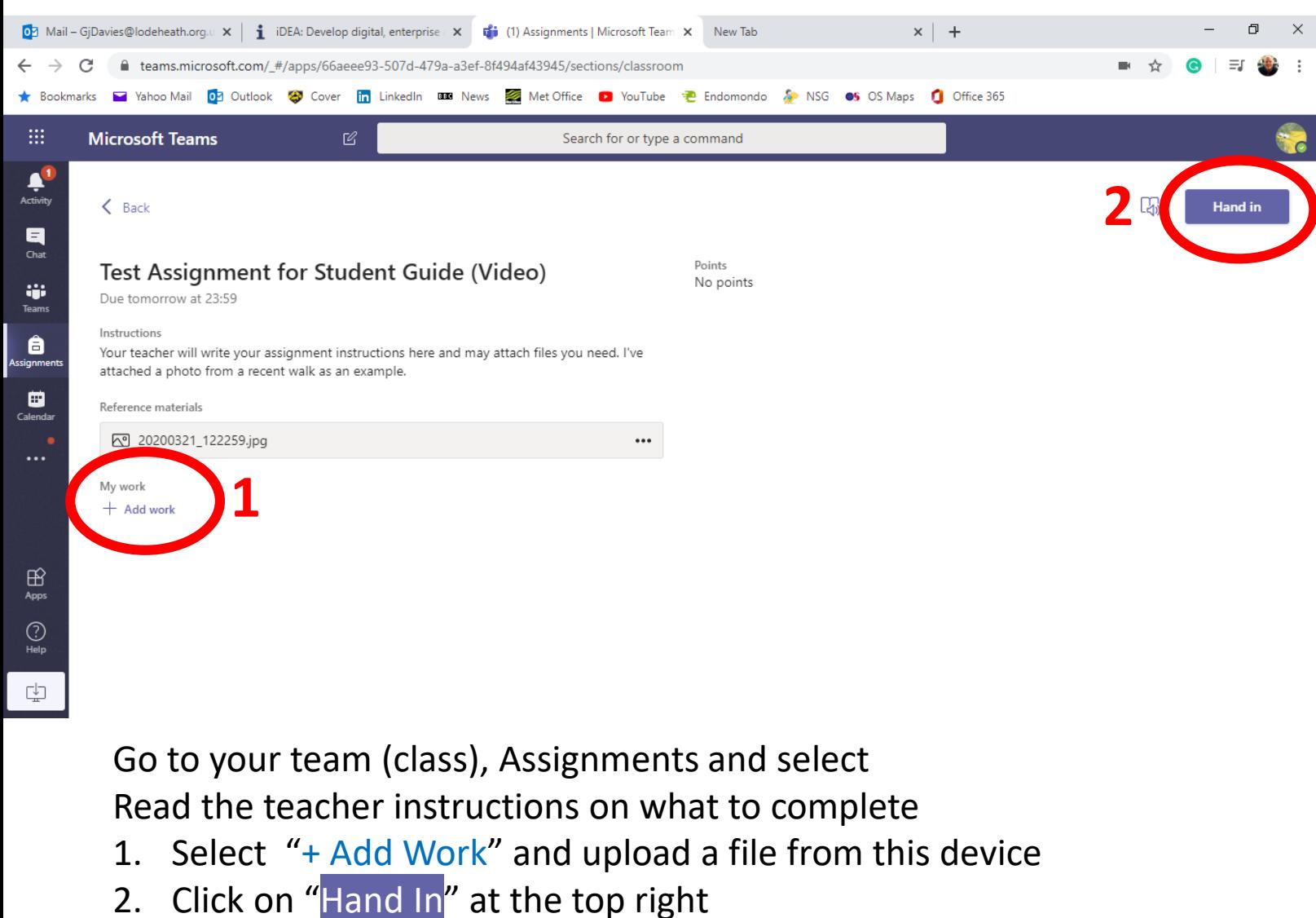

 $WMSER \n\approx 1700 \n\equiv$ 

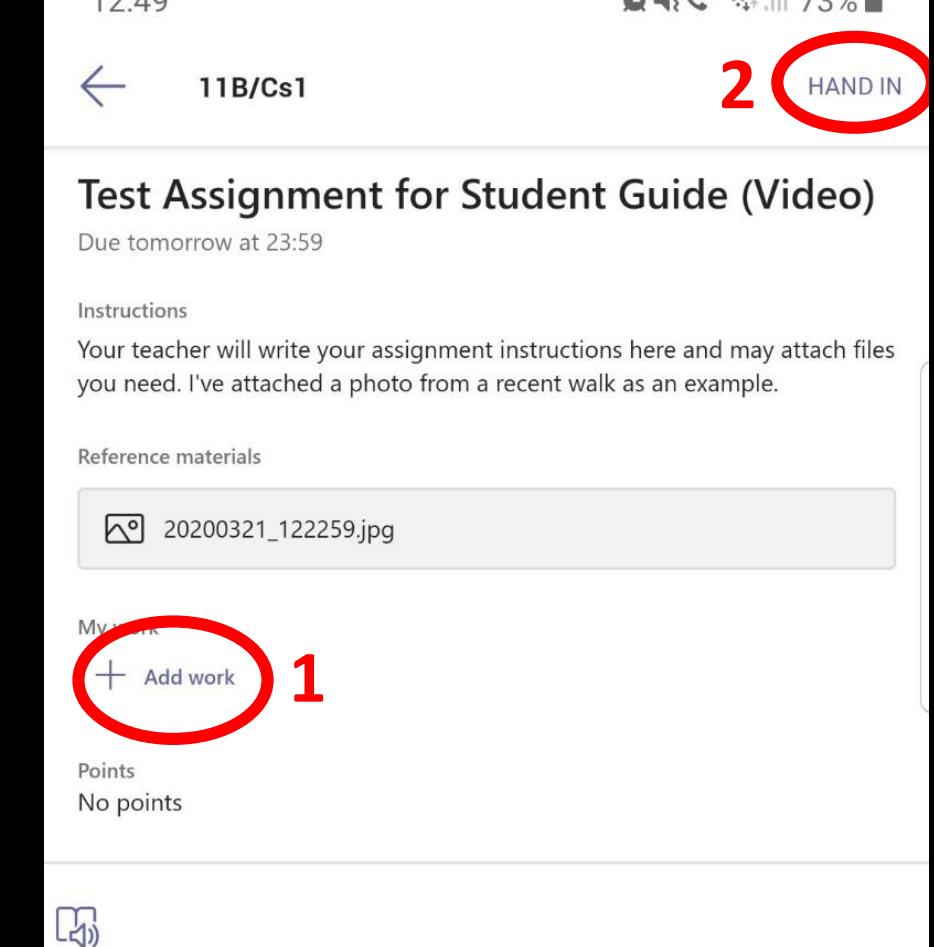